#### Network Design Workshop

Core and Edge Networks

### Network Challenges

- Many are not structured properly and can 't effectively utilize high bandwidth connections
- Many make heavy use of NAT and firewalls that limit performance
- Many are built with unmanaged network equipmentthat provide no ability for monitoring ortuning the network

### How to Best Support Enterprise

- Things to consider
	- NAT makes some things hard (H.323 video conferencing)
	- Filtering makes it hard for researchers, teachers, and students to do interesting things
	- Your network must not be the bottleneck
- Make a plan for improvement without a plan, how will you get there.

## Campus Network Rules

- Minimize number of network devices in any path
- Use standard solutions for common situations
- Build Separate Core and Edge Networks
- Provide services near the core
- Separate border routers from core
- $\bullet$ Provide opportunities to firewall and shape network traffic

### Core versus Edge

- Core network is the "core" of your network
	- Needs to have reliable power and air conditioning
	- May have multiple cores
	- Always route in the core
- Edge is toward the edges of your network
	- Provide service inside of individual buildings to individual computers
	- Always switch at the edge

# Minimize Number of Network Devices in the Path

• Build star networks

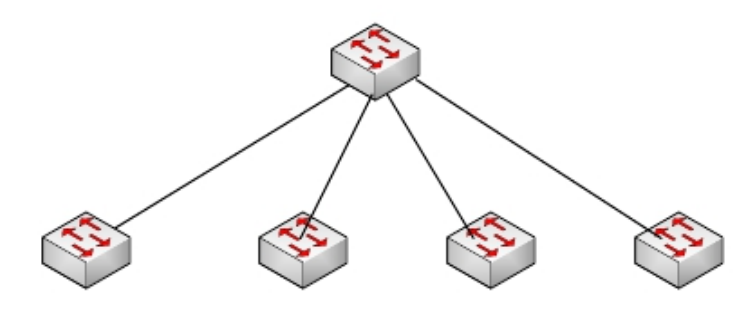

• Not daisy chained networks

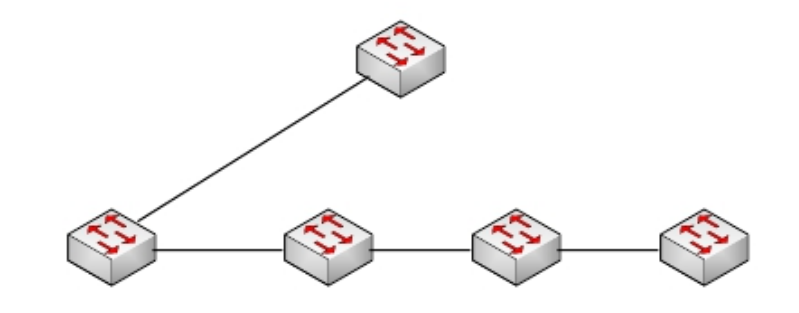

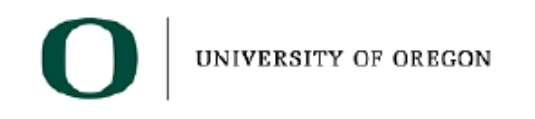

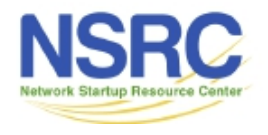

### Edge Networks (Layer 2 LANs)

- Provides Service to end users
- Each of these networks will be an IP subnet
- Plan for no more than 250 Computers at maximum
- Should be one of these for every reasonable sized building
- This network should only be switched
- Always buy switches that are managed no unmanaged switches!

#### Edge Networks

• Make every network look like this:

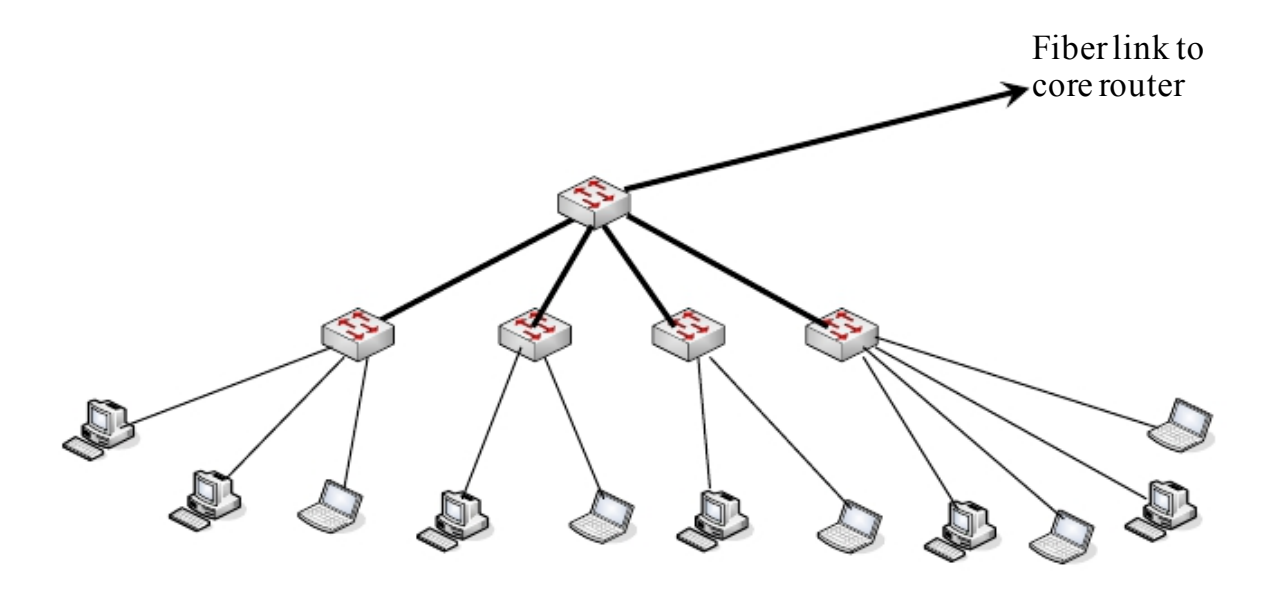

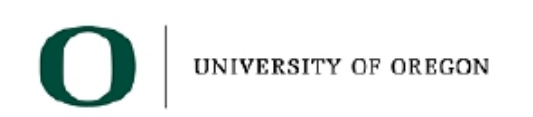

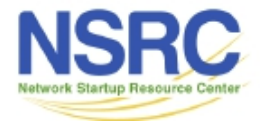

- Build Edge network incrementally as you have demand and money
- Start Small:

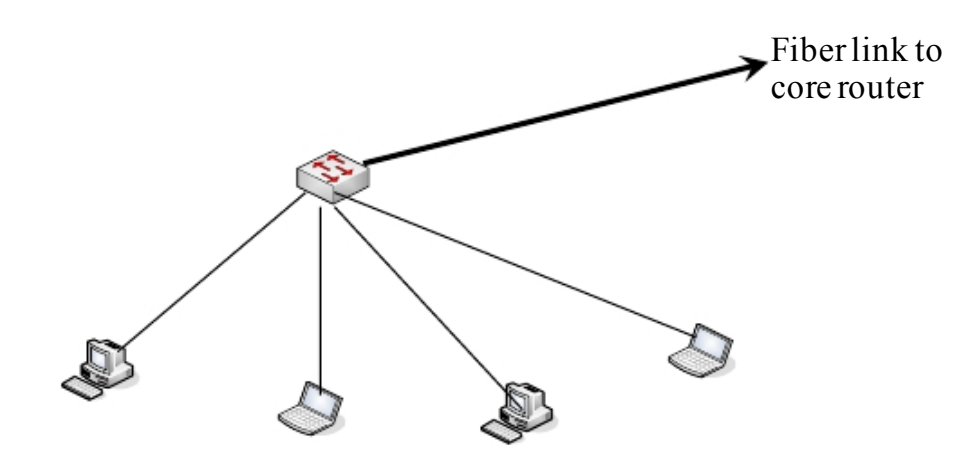

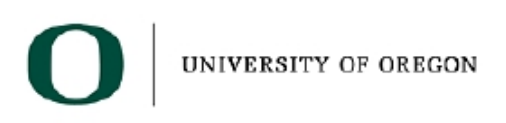

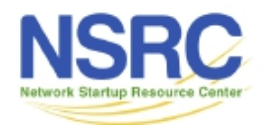

• Then as you need to add machines to the network, add a switch to get this:

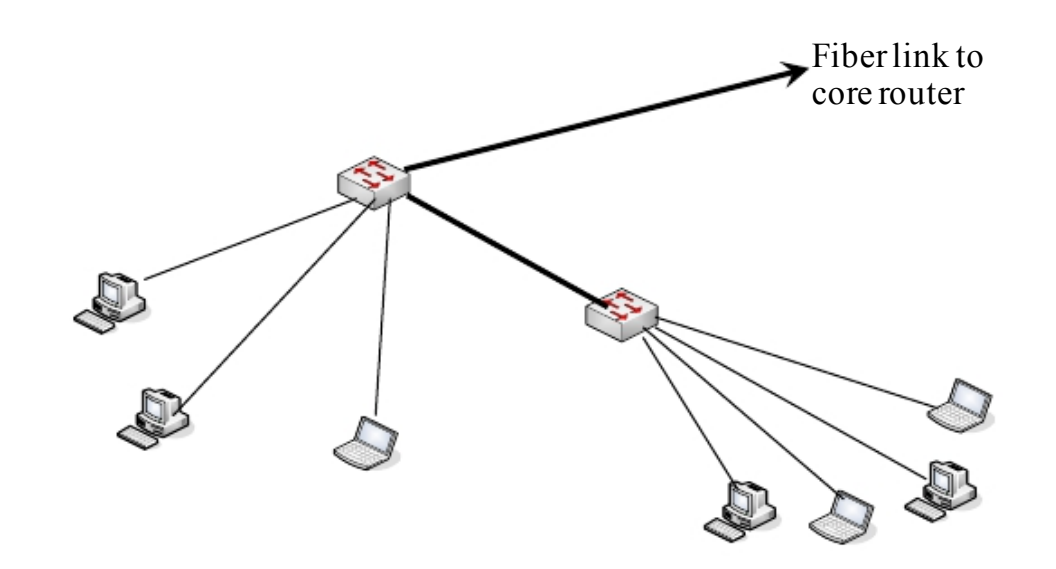

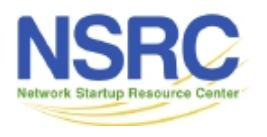

• And keep adding switches to get to the final configuration

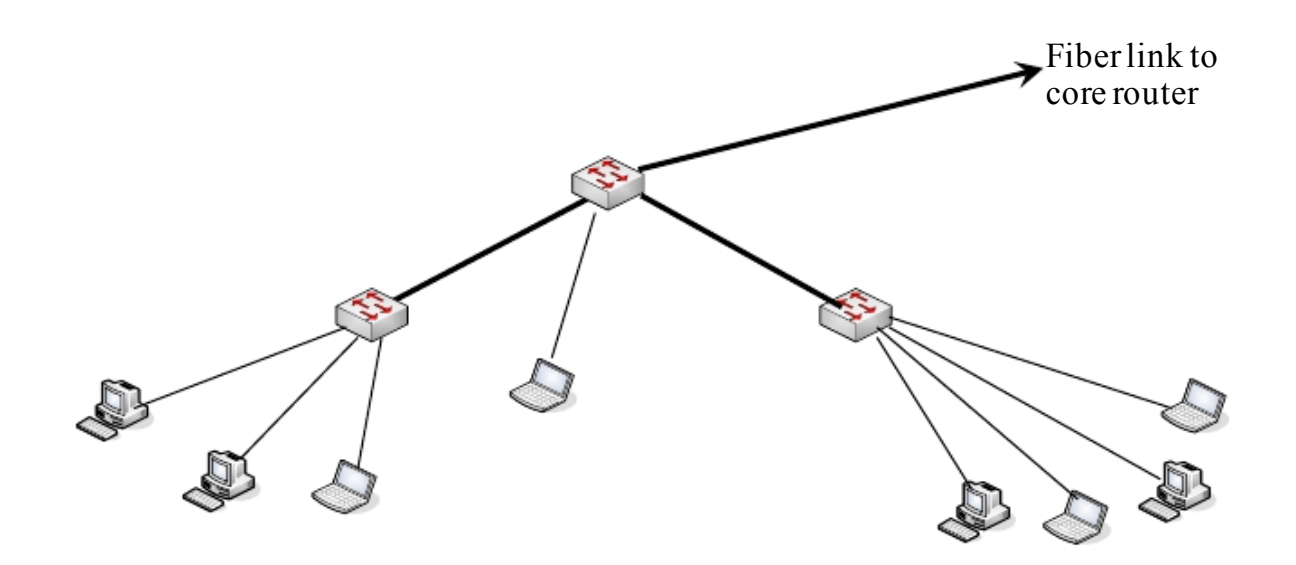

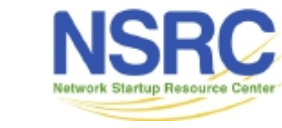

• And keep adding switches to get to the final configuration

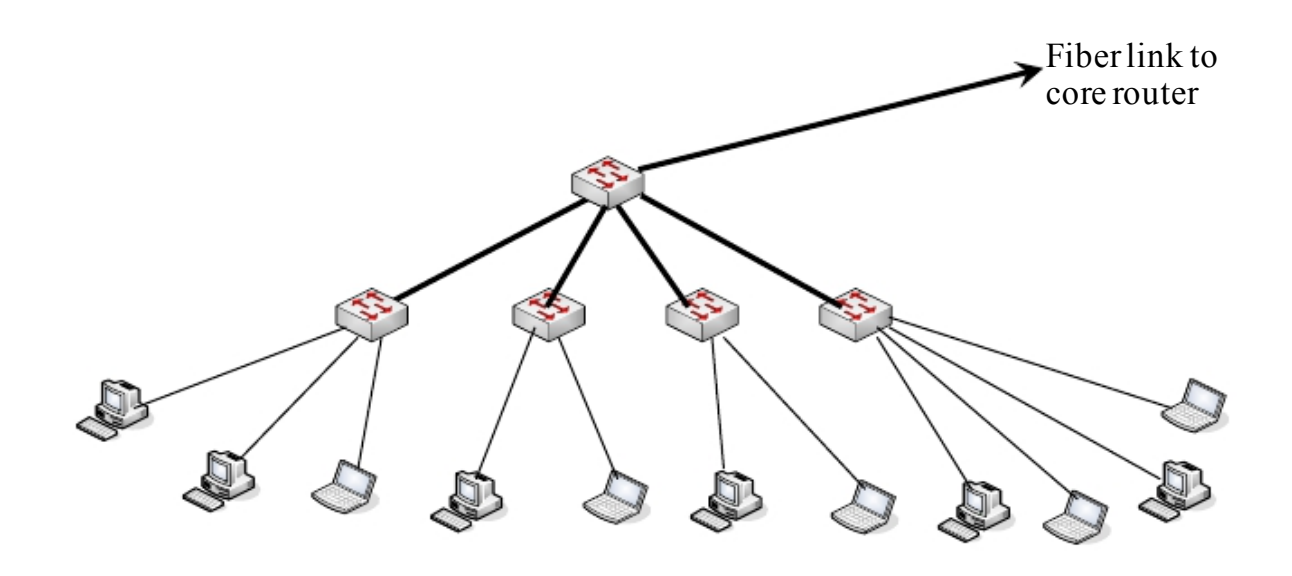

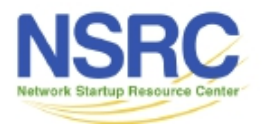

- Resist the urge to save money by breaking this model and daisy chaining networks or buildings together
- Try hard not to do this:

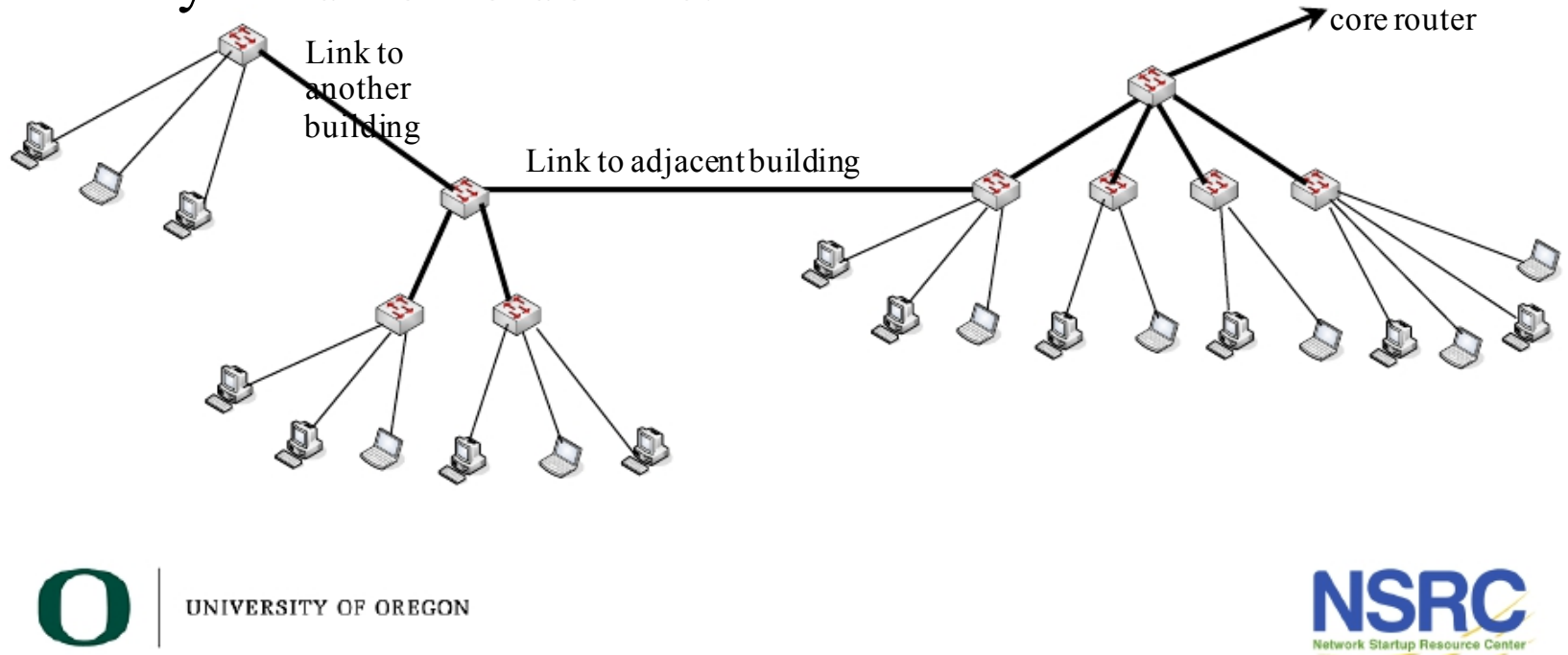

Fiberlink to

- There are cases where you can serve multiple small buildings with one subnet.
- Do it carefully.

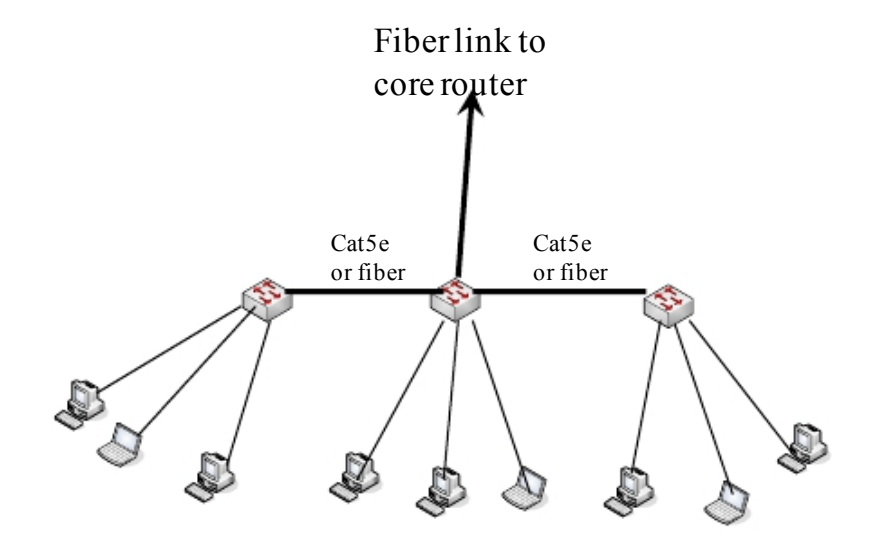

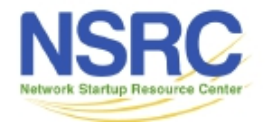

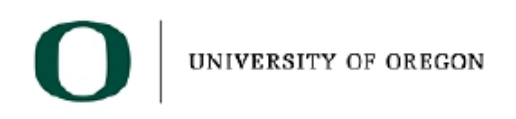

### Core Network

# Routing versus Switching Layer 2 versus Layer 3

- Routers provide more isolation between devices (they stop broadcasts)
- Routing is more complicated, but also more sophisticated and can make more efficient use of the network, particularly if there are redundancy elements such as loops

## Layer 3 Switches

- Many vendors use the term "Layer 3 Switch".
- These are contradictory terms
	- $-Layer$  3 = Routing
	- $-$  Switch = Layer 2
- What vendors mean is that it is a device that can be configured as a router or a switch or possibly both at the same time.

## Switching versus Routing

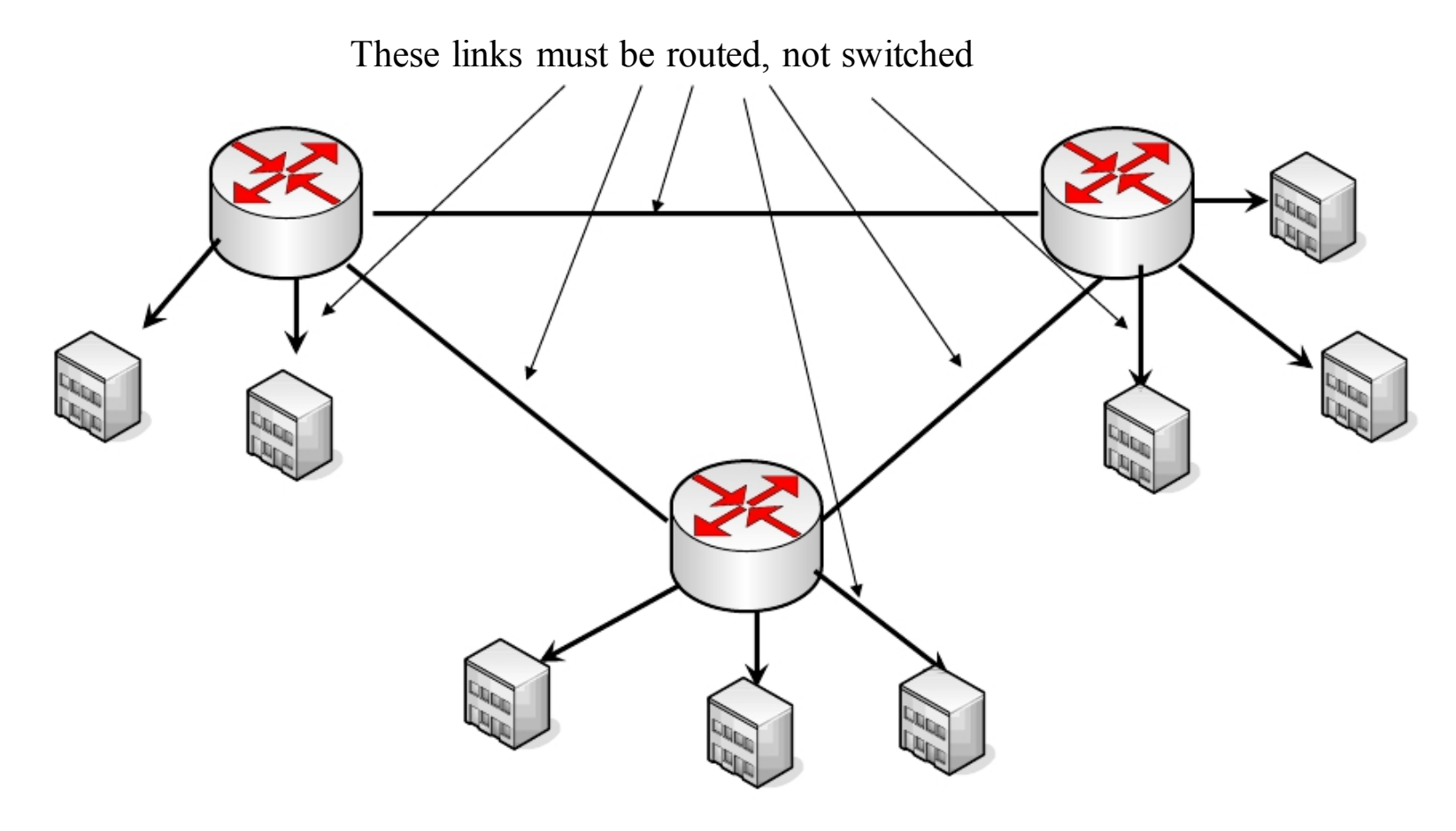

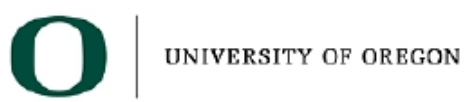

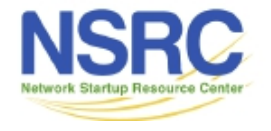

### Core Network

- Reliability is the key
	- remember many users and possibly your whole network relies on the core
- May have one or more network core locations
- Core location must have reliable power
	- UPS battery backup (redundant UPS as your network evolves)
	- Generator
	- Grounding and bonding
- Core location must have reliable air conditioning

### Core Network

- At the core of your network should be routers you must route, not switch.
- Routers give isolation between subnets
- A simple core: Border Router Core Router Core Router All router interfaces on a ISPseparate subnet Fiber optic links to remote building Central Servers for campus UNIVERSITY OF OREGON

## Where to put Firewalls

- Security devices are usually placed "in line"
- This means that the speed of the firewall affects access to the outside world
- This is a common design:

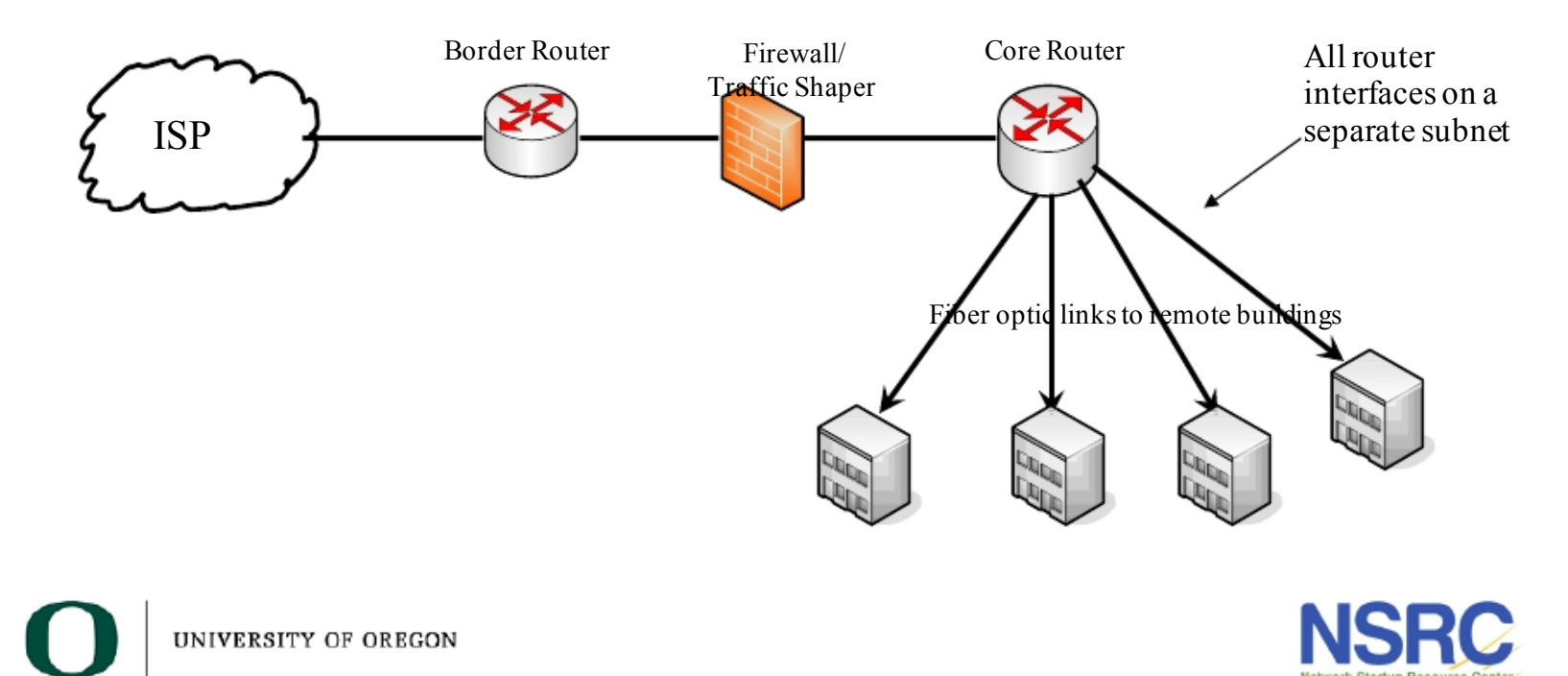

## Where to put Firewalls

- As Campus Networks have gotten better bandwidth, the firewall becomes a bottleneck.
- Consider moving high bandwidth devices from behind firewall (this is sometimes called the Science DMZ)

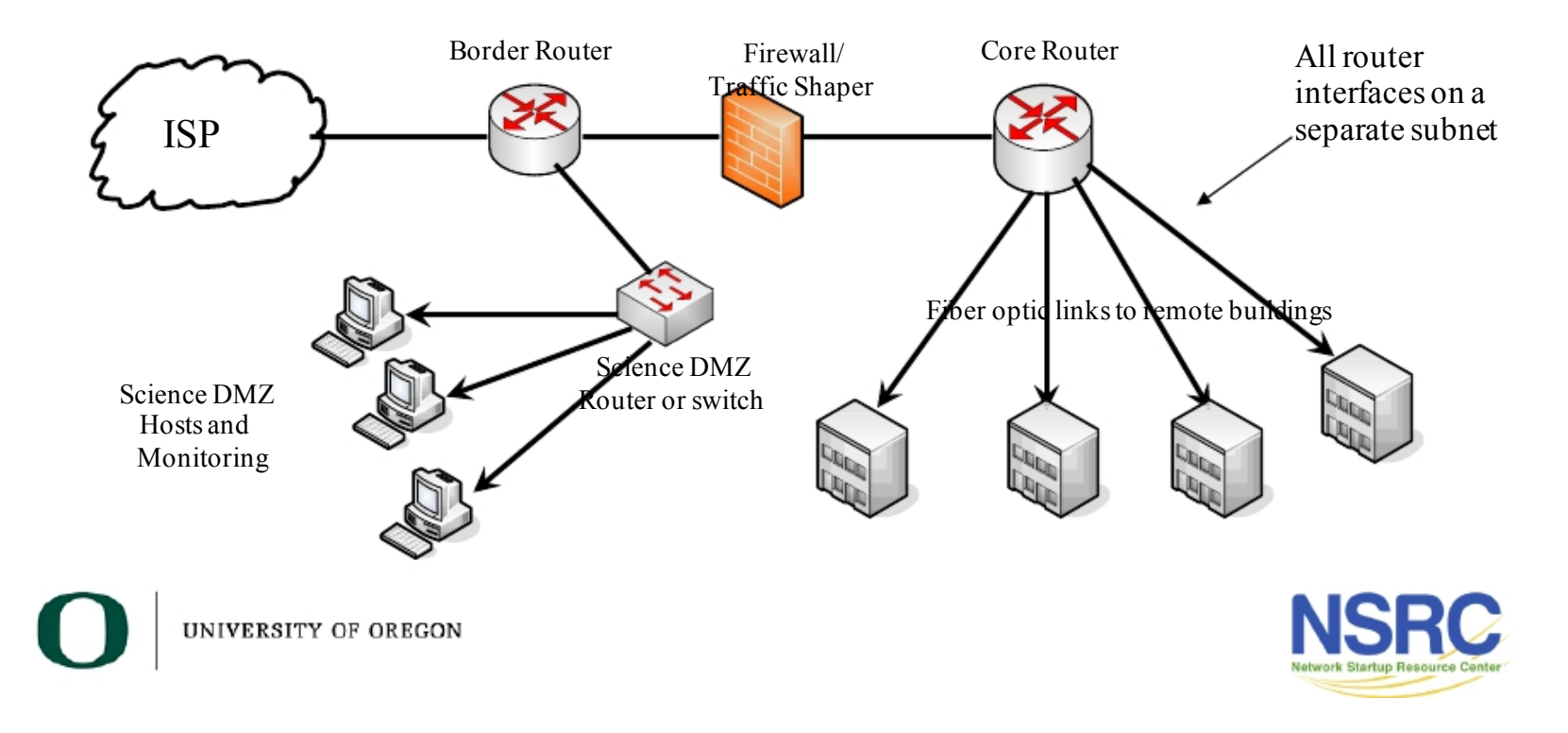

## Where to put Servers?

- Servers should never be on the same subnet as users
- Should be on a separate subnet off of the core router
- Servers should be at your core location where there is good power and air conditioning

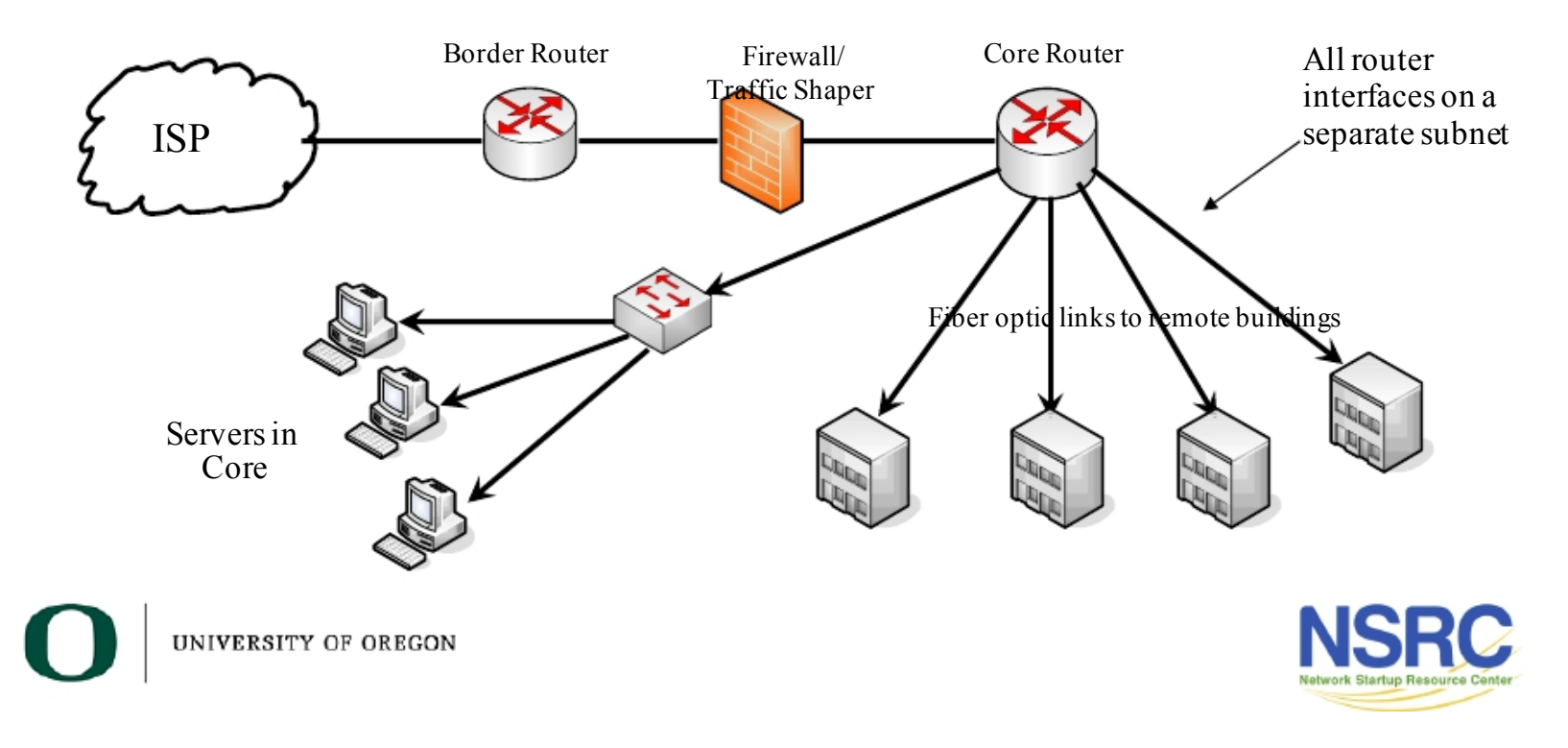

### Where to put Servers?

- Sometimes you need servers that have public IP addresses
- Can put directly off the core router through the Firewall
- Don't firewall users – computers have built-in firewalls
- Firewall the servers

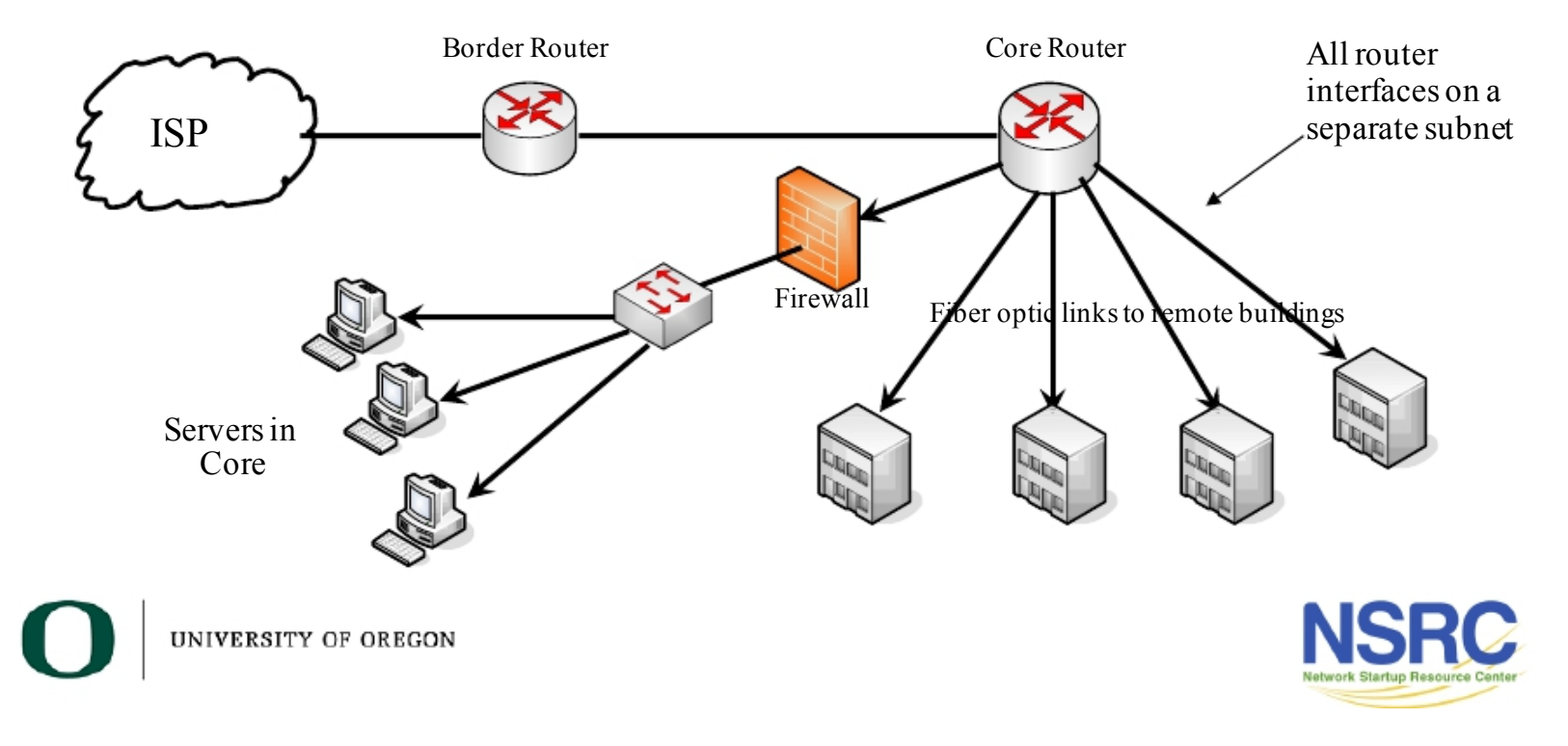

### Border Router

- Connects to outside world
- RENs and Peering are the reason you need them
- Must get Provider Independent IP address space to really make this work right

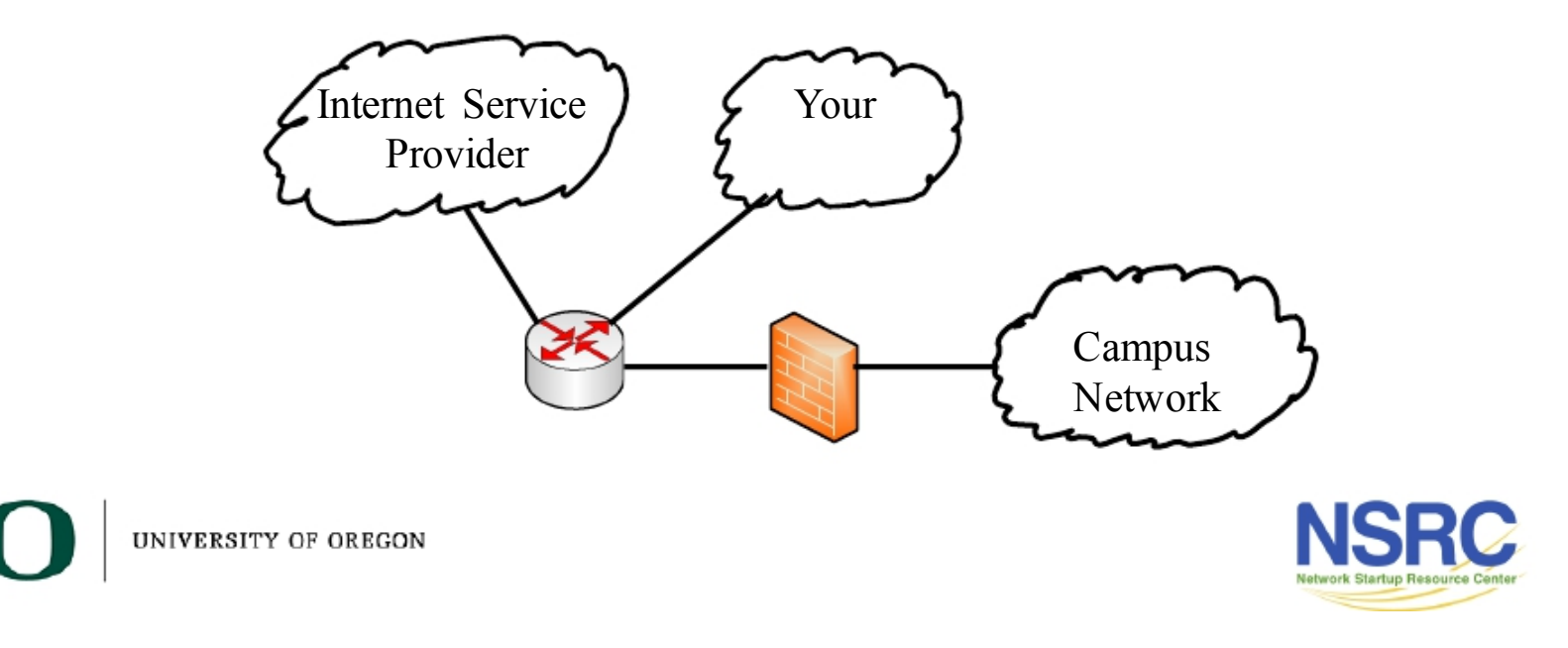

### Putting it all Together

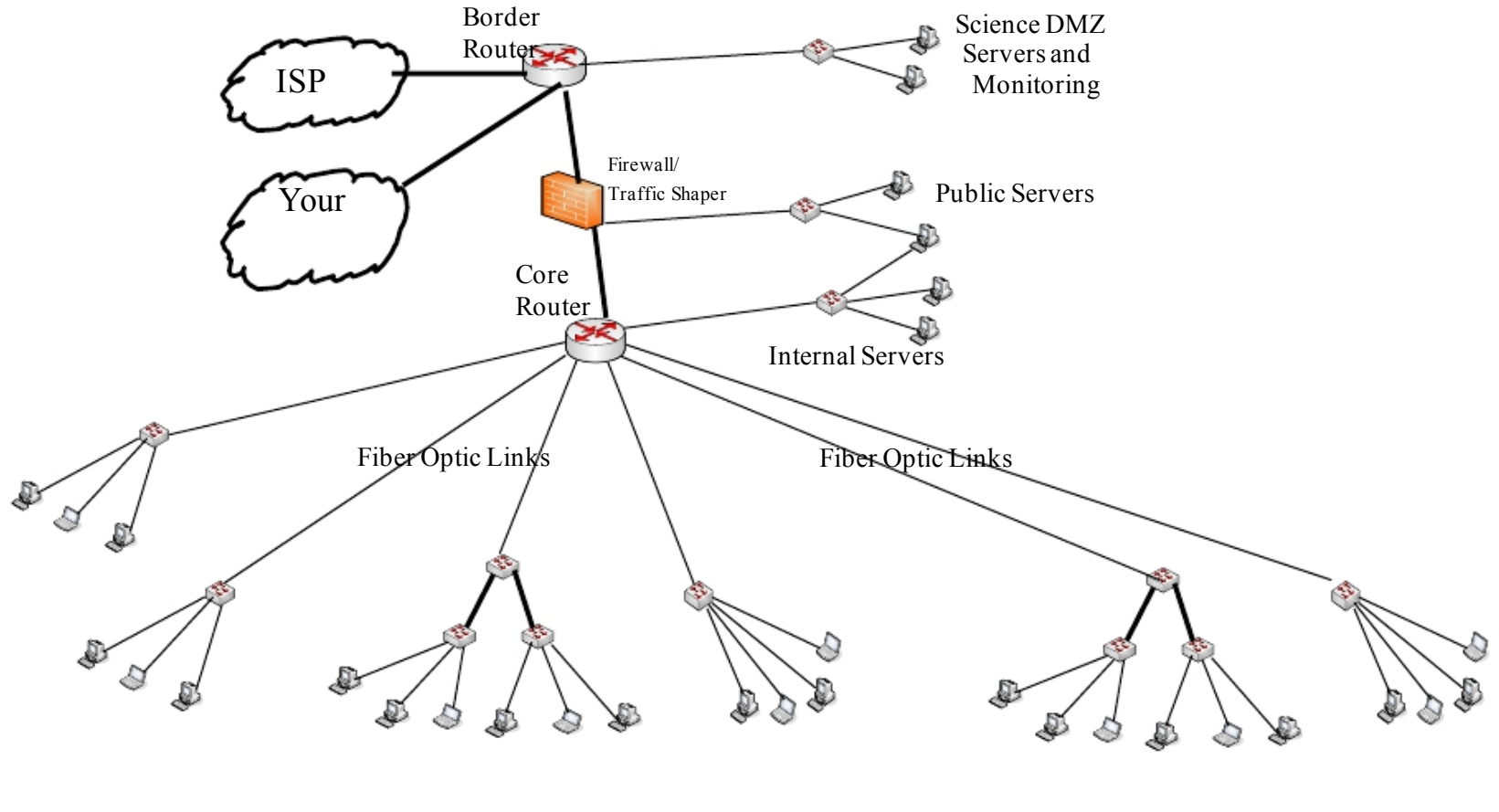

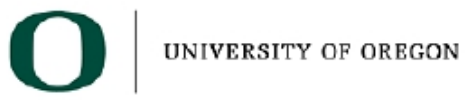

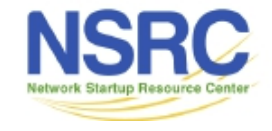

#### Wireless Links instead of Fiber

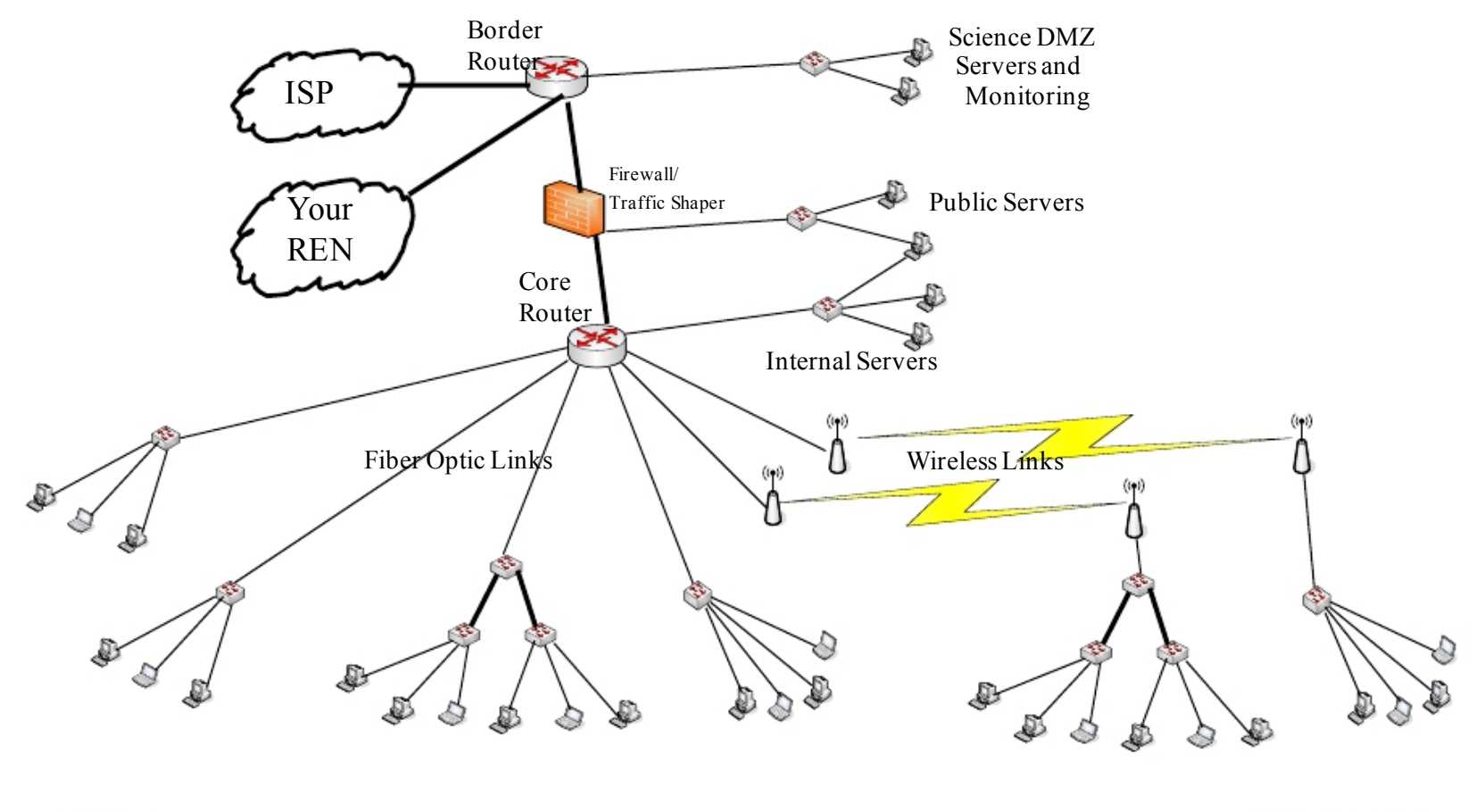

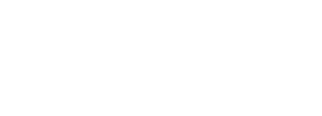

### Layer 2 and 3 Summary

- Route in the core
- Switch at the edge
- Build star networks don't daisy chain
- Buy only managed switches re-purpose your old unmanaged switches for labs

# Questions?